## Software Protection: How to Crack Programs, and **Defend Against Cracking** Lecture 5: Code Obfuscation II Minsk, Belarus, Spring 2014 Christian Collberg University of Arizona

www.cs.arizona.edu/~collberg © August 1, 2014 Christian Collberg

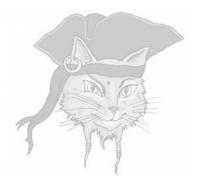

# Dynamic Obfuscation

Static obfuscations transform the code prior to execution.

- Static obfuscations transform the code prior to execution.
- Dynamic algorithms transform the program at runtime.

- Static obfuscations transform the code prior to execution.
- Dynamic algorithms transform the program at runtime.
- Static obfuscation counter attacks by static analysis.

- Static obfuscations transform the code prior to execution.
- Dynamic algorithms transform the program at runtime.
- Static obfuscation counter attacks by static analysis.
- Dynamic obfuscation counter attacks by dynamic analysis.

# Dynamic Obfuscation: Definitions

#### • A dynamic obfuscator runs in two phases:

- At compile-time transform the program to an initial configuration and add a runtime code-transformer.
- At runtime, intersperse the execution of the program with calls to the transformer.

# Dynamic Obfuscation: Definitions

#### • A dynamic obfuscator runs in two phases:

- At compile-time transform the program to an initial configuration and add a runtime code-transformer.
- At runtime, intersperse the execution of the program with calls to the transformer.
- A dynamic obfuscator turns a "normal" program into a self-modifying one.

# Modeling dynamic obfuscation — compile-time

P

# Modeling dynamic obfuscation — compile-time

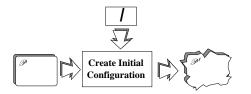

• Transformer *I* creates *P*'s initial configuration.

# Modeling dynamic obfuscation — compile-time

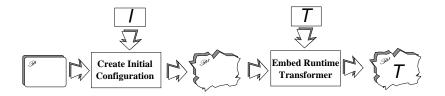

- Transformer *I* creates *P*'s initial configuration.
- T is the runtime obfuscator, embedded in *P*<sup>'</sup>.

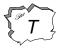

Transformer T continuously modifies *P* at runtime.

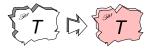

Transformer T continuously modifies *P* at runtime.

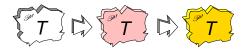

Transformer T continuously modifies P' at runtime.

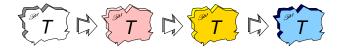

Transformer T continuously modifies P' at runtime.

Transformer T continuously modifies P' at runtime.

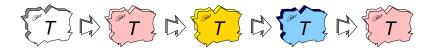

- Transformer *T* continuously modifies 𝒫' at runtime.
- We'd like an infinite, non-repeating series of configurations.
- In practice, the configurations repeat.

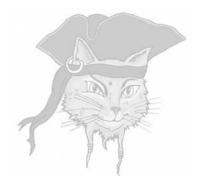

# **Algorithm Ideas**

# Basic algorithm ideas

- Build-and-execute: generate code for a routine at runtime, and then jump to it.
- Self-modification: modify the executable code.
- Encryption: The self-modification is decrypting the encrypted code before executing it.
- Move code: Every time the code executes, it is in different location.

# File-Level Encryption: Packers

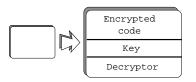

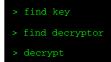

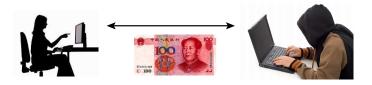

 Packers are simple tools that encrypt the binary, and include a routine that will decrypt at runtime.

## **Function-Level Encryption**

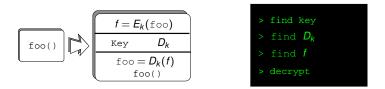

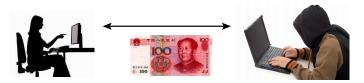

 You can also decrypt a function just before it gets called.

## **Build-And-Execute**

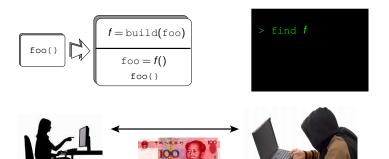

 You can generalize "encryption" to any embedded function that constructs the "real" code at runtime.

# Self-Modifying Code

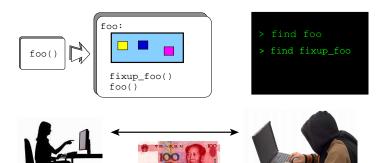

 Leave "holes" in foo, fix them just before foo gets called.

## Move Code Around

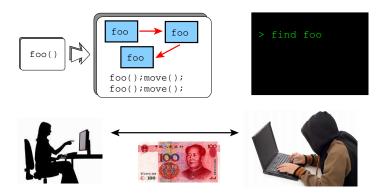

Continously move code around to make it harder to find.

# Granularity

- These operations can be applied at different levels of granularity:
  - File-level
  - Function-level
  - Basic block-level
  - Instruction-level

### Attack Goals

#### • The attacker's goal can be to:

- recover the original code
- modify the original code

```
int modexp(int y, int x[], int w, int n, int mode)
   int R, L, k = 0, s = 1, t;
   char* p=&&begin;
   while (p<(char*)&&end) *p++ ^= 99;
   if (mode==1) return 0;
   while (k < w) {
      begin:
            ... ...
      end:
      k++;
   p=&&begin; while (p<(char*)&&end) *p++ ^= 99;</pre>
   return L;
int main() {
   makeCodeWritable(...);
   modexp(0, NULL, 0, 0, 1);
   . . .
   modexp(\dots, \dots, \dots, \dots, 0);
}
```

# Code Explanation

- The blue code is xor:ed with a key (99).
- When the code is to be executed it gets "decrypted", executed, and re-encrypted.
- The green code would normally execute at obfuscation time.
- Every subsequent time the modexp routine gets called the pink code first decrypts the blue code, executes it, and then the yellow code re-encrypts it.

## Practical issues

- Pages have to be modifiable and executable. (See next slide).
- You have to flush the CPU's data cache before executing new code you have generated. (Why?) X86 does this automatically.

```
void makeCodeWritable(caddr t first, caddr t last)
   caddr_t firstpage =
      first - ((int)first % getpagesize());
   caddr_t lastpage =
      last - ((int)last % getpagesize());
   int pages=(lastpage-firstpage)/getpagesize()+1;
   if (mprotect(
         firstpage,
         pages*getpagesize(),
         PROT READ | PROT EXEC | PROT WRITE
       ) = = -1)
          perror("mprotect");
```

# Decrypting by Emulation

- "Encrypting" binaries is often re-invented!
- Attack: run the program inside an emulator that prints out every executed instruction.
- The instruction trace can be analyzed (re-rolling loops, removing decrypt-and-jump artifacts, etc.) and the original code recovered.

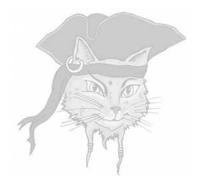

# **Replacing Instructions**

# Kanzaki's Algorithm

- Motivation: make it hard for the adversary to snapshot the code.
- Idea: replace real instructions by bogus ones.
- Right before execution, the bogus instruction is replaced by the real one.
- Just after execution, the real instruction is replaced by the bogus one!

```
int player main (int argc, char *argv[]) {
   char orig = (*(caddr_t)&&target);
   (*(caddr t) \& \& target) = 0;
   for(i=0;i<len;i++) {</pre>
      (*(caddr_t)&&target) = orig;
      ... ... ...
      target:
      printf("%f\n", decoded);
      (*(caddr_t) \& \& target) = 0;
int main (int argc, char *argv[]) {
   makeCodeWritable(...);
   player main(argc,argv);
```

# Algorithm Details

• Find three points *A*, *B*, *C* in the control flow graph:

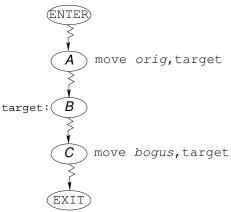

# Algorithm Details

• Every path to *B* must flow through *A* and every path from *B* must flow through *C*:

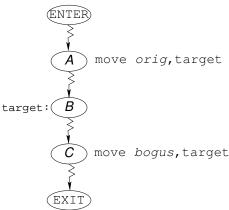

### Algorithm Details

 At A: insert an instruction which overwrites the target instruction with its original value:

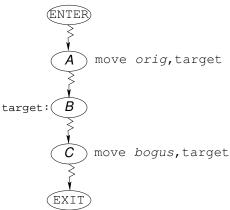

### Algorithm Details

 At C: insert an instruction which overwrites the target with the bogus value:

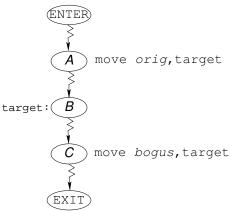

### Attack: set pages unwritable!

- The attacker calls mprotect to set the code region to readable and executable, but not writable. (See next slide).
- When the program tries to write into the code stream the operating system throws an exception.
- Under debugging, see where this happens!

```
(gdb) call (int)mprotect(0x2000,0x3000,5)
(qdb) cont
EXC_BAD_ACCESS, Could not access memory.
KERN PROTECTION FAILURE at address: 0x00002934
0x000028c0 in player_main
30
              (*(caddr_t) & & target) = orig;
(qdb) x/i $pc
0x28c0 <player main+220>: stb r0,0(r2)
(qdb) print (char) $r0
\$7 = -64
(qdb) print/x (int)$r2
\$10 = 0x2934
```

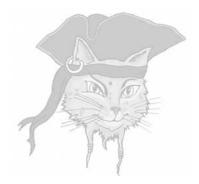

# **Code Merging**

 Motivation: Keep the program in constant flux!

- Motivation: Keep the program in constant flux!
- Every time the adversary looks at the code, it's different!

- Motivation: Keep the program in constant flux!
- Every time the adversary looks at the code, it's different!
- Idea: Two or more functions share the same location in memory!

- Motivation: Keep the program in constant flux!
- Every time the adversary looks at the code, it's different!
- Idea: Two or more functions share the same location in memory!
- Before *f* is called, patch memory to ensure *f* is loaded.

### Example: Original Code

 Obfuscate a program that contains two functions f<sub>1</sub> and f<sub>2</sub>:

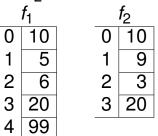

- To the left is byte index in the function, to the right the code byte at the location.
- Note: At index 0, both f<sub>1</sub> and f<sub>2</sub> have the same code byte (10).

### Example: Obfuscation Time

 During obfuscation replace f<sub>1</sub> and f<sub>2</sub> with the template T and two edit scripts e<sub>1</sub> and e<sub>2</sub>:

$$\begin{array}{c|cccc} T & & \\ \hline 0 & 10 \\ 1 & ? \\ 2 & ? \\ 3 & 20 \end{array} & e_1 & = & [1 \rightarrow 5, 2 \rightarrow 6] \\ e_2 & = & [1 \rightarrow 9, 2 \rightarrow 3] \end{array}$$

99

## Example: Calling $f_1()$ at Run Time

- **Program calls**  $f_1()$ : patch T using  $e_1$ .
- Replace the code-byte at offset 1 with 5 and the code-byte at offset 2 with 6.

$$\begin{array}{c|cccc} T \\ \hline 0 & 10 \\ 1 & \hline ? \\ 2 & \hline ? \\ 3 & 20 \end{array} \quad \begin{array}{c} e_1 & = & [1 \rightarrow 5, 2 \rightarrow 6] \\ e_2 & = & [1 \rightarrow 9, 2 \rightarrow 3] \end{array}$$

## Example: Calling $f_1()$ at Run Time

 If you call f<sub>1</sub> again (without intervening calls to f<sub>2</sub>), no need to patch!!!

## Example: Calling $f_2()$ at Run Time

- If you call f<sub>1</sub> again (without intervening calls to f<sub>2</sub>), no need to patch!!!
- **Program calls**  $f_2()$ : patch T using  $e_2$ .
- T memory region will constantly change, first containing an incomplete function and then alternating between containing the code-bytes for f<sub>1</sub> and f<sub>2</sub>.

### Algorithm step 1: Clustering

 Decide which functions should be in the same *cluster*, i.e. reside in the same template at runtime.

### Algorithm step 1: Clustering...

 Avoid putting f<sub>1</sub> and f<sub>2</sub> in the same cluster if they are called like this:

# Algorithm step 2: Make scripts and patch routine

- Create a template T<sub>k</sub> containing the intersection of the code-bytes of the functions in c<sub>k</sub>.
- For each function f<sub>i</sub> in c<sub>k</sub> create an edit script e<sub>i</sub> such that applying e<sub>i</sub> to the code-bytes of T<sub>k</sub> creates the code-bytes of f<sub>i</sub>.

### Dynamic Code Merging

#### Original code:

```
int val = 0;
void f1(int* v) {*v=99;}
void f2(int* v) {*v=42;}
int main (int argc, char *argv[]) {
    f1(&val);
    f2(&val);
}
```

```
EDIT script1[200], script2[200];
char* template;
int template_len, script_len = 0;
typedef void(*FUN)(int*);
int val, state = 0;
void f1 stub() {
   if (state != 1) {
      patch(script1, script_len, template); state = 1; }
   ((FUN)template)(&val);
}
void f2_stub() {
   if (state != 2) {
      patch(script2,script len,template); state = 2;}
   ((FUN)template)(&val);
}
int main (int argc, char *argv[]) {
   f1 stub(); f2 stub();
}
```

### • Note: the patch routine is in the clear!

- Note: the patch routine is in the clear!
- Note: the *scripts* are in the clear!

- Note: the patch routine is in the clear!
- Note: the *scripts* are in the clear!
- Static attack:

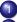

- Analyze binary, find patch routine an scripts.
- 2 Running each call to  $patch(T_k, e_i)$  to recover the code!

- Note: the patch routine is in the clear!
- Note: the scripts are in the clear!
- Static attack:

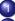

- Analyze binary, find patch routine an scripts.
- Running each call to patch(T<sub>k</sub>, e<sub>i</sub>) to recover the code!
- Counterattack: Encrypt the scripts.

- Note: the patch routine is in the clear!
- Note: the scripts are in the clear!
- Static attack:

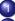

- Analyze binary, find patch routine an scripts.
- Running each call to  $patch(T_k, e_i)$  to recover the code!
- Counterattack: Encrypt the scripts.
- Counter-counterattack: Intercept the decrypted scripts at runtime.

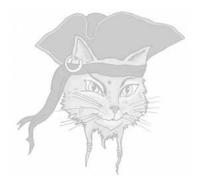

## Self-Modifying State Machine

### Aucsmith's algorithm

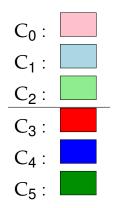

• A function is split into cells.

### Aucsmith's algorithm

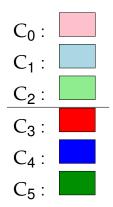

- A function is split into cells.
- The cells are divided into two regions in memory, upper and lower.

### One step

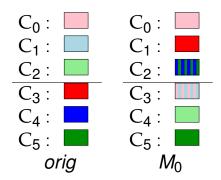

### XOR!

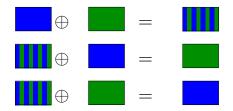

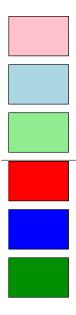

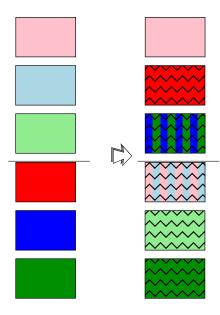

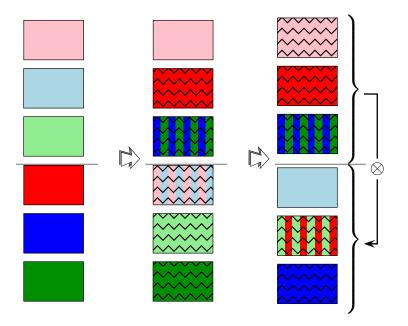

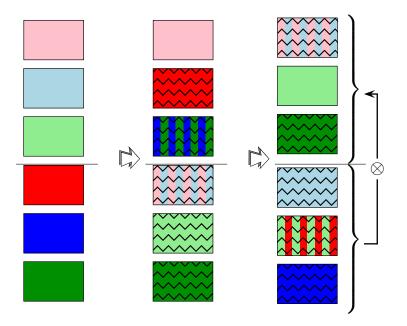

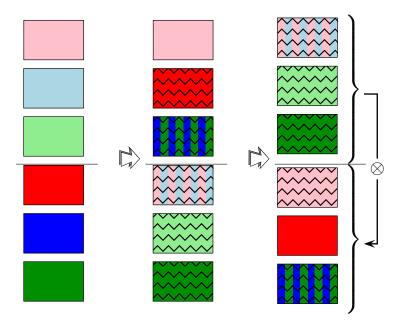

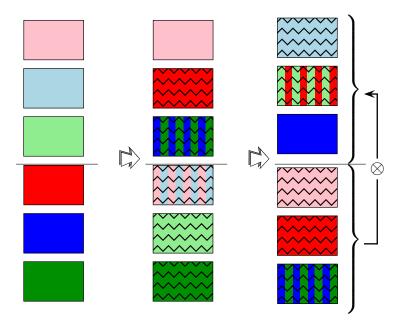

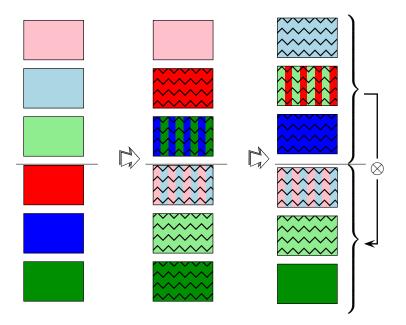

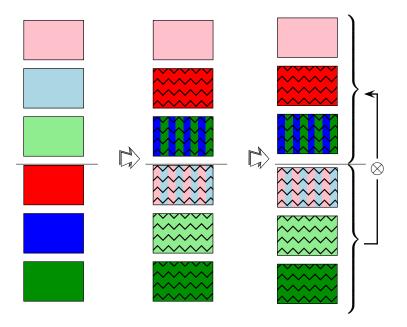

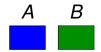

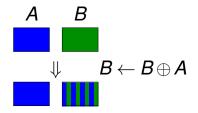

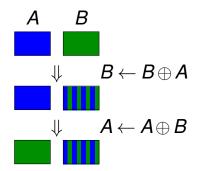

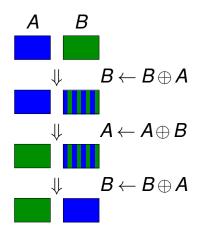

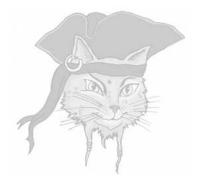

# Runtime Encryption

 Encrypt the code to keep as little code as possible in the clear at any point in time during execution.

- Encrypt the code to keep as little code as possible in the clear at any point in time during execution.
- Extremes:
  - Decrypt the next instruction, execute it, re-encrypt it, ... ⇒ only one instruction is ever in the clear!

- Encrypt the code to keep as little code as possible in the clear at any point in time during execution.
- Extremes:
  - Decrypt the next instruction, execute it, re-encrypt it, ... ⇒ only one instruction is ever in the clear!
  - ② Decrypt the entire program once, prior to execution, and leave it in cleartext. ⇒ easy for the adversary to capture the code.

• The entire program is encrypted — except for main.

- The entire program is encrypted except for main.
- Before you jump to a function you decrypt it.

- The entire program is encrypted except for main.
- Before you jump to a function you decrypt it.
- When the function returns you re-encrypt it.

- The entire program is encrypted except for main.
- Before you jump to a function you decrypt it.
- When the function returns you re-encrypt it.
- On entry, a function first encrypts its caller.

- The entire program is encrypted except for main.
- Before you jump to a function you decrypt it.
- When the function returns you re-encrypt it.
- On entry, a function first encrypts its caller.
- Before returning, a function decrypts its caller.

- The entire program is encrypted except for main.
- Before you jump to a function you decrypt it.
- When the function returns you re-encrypt it.
- On entry, a function first encrypts its caller.
- Before returning, a function decrypts its caller.
- → At most two functions are ever in the clear!

#### • What do we use as key? The code itself!

What do we use as key? The code itself!
What cipher do we use? Something simple!

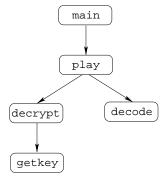

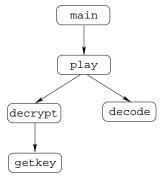

 Before/after procedure call: call guard function to decrypt/re-encrypt the callee.

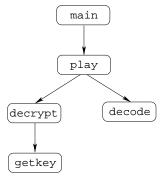

- Before/after procedure call: call guard function to decrypt/re-encrypt the callee.
- Entry/exit of the callee: encrypt/decrypt the caller.

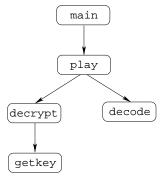

- Before/after procedure call: call guard function to decrypt/re-encrypt the callee.
- Entry/exit of the callee: encrypt/decrypt the caller.
- Key: Hash of the cleartext of the caller/callee.

```
int player_main (int argc, char *argv[]) {
   int user_key = 0xca7ca115;
   int digital_media[] = {10,102};
   guard(play,playSIZE,player_main,player_mainSIZE);
   play(user_key,digital_media,2);
   guard(play,playSIZE,player_main,player_mainSIZE);
int getkey(int user_key) {
   guard(decrypt, decryptSIZE, getkey, getkeySIZE);
   int player_key = 0xbabeca75;
   int v = user_key ^ player_key;
   guard(decrypt, decryptSIZE, getkey, getkeySIZE);
   return v;
int decrypt(int user_key, int media) {
   guard(play,playSIZE,decrypt,decryptSIZE);
   guard(getkey,getkeySIZE,decrypt,decryptSIZE);
   int key = getkey(user_key);
   guard (getkey, getkeySIZE, decrypt, decryptSIZE);
   int v = media ^ key;
   guard(play,playSIZE,decrypt,decryptSIZE);
   return v;
```

```
float decode (int digital) {
   quard(play,playSIZE,decode,decodeSIZE);
   float v = (float)digital;
   quard(play,playSIZE,decode,decodeSIZE);
   return v;
void play(int user key, int digital media[], int len) {
   int i;
   quard(player main,player mainSIZE,play,playSIZE);
   for(i=0;i<len;i++) {</pre>
      quard(decrypt,decryptSIZE,play,playSIZE);
      int digital = decrypt(user key, digital media[i]);
      quard(decrypt, decryptSIZE, play, playSIZE);
      quard(decode, decodeSIZE, play, playSIZE);
      printf("%f\n", decode(digital));
      guard(decode, decodeSIZE, play, playSIZE);
   guard(player_main,player_mainSIZE,play,playSIZE);
```

```
void crypto (waddr_t proc,uint32 key,int words) {
    int i;
    for(i=1; i<words; i++) {
        *proc ^= key;
        proc++;
    }
}</pre>
```

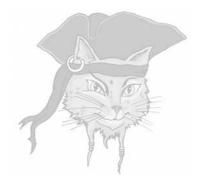

# **Discussion**

 Diversification — make every program unique to prevent malware attacks

- Diversification make every program unique to prevent malware attacks
- Prevent collusion make every program unique to prevent diffing attacks

- Diversification make every program unique to prevent malware attacks
- Prevent collusion make every program unique to prevent diffing attacks
- Code Privacy make programs hard to understand to protect algorithms

- Diversification make every program unique to prevent malware attacks
- Prevent collusion make every program unique to prevent diffing attacks
- Code Privacy make programs hard to understand to protect algorithms
- Data Privacy make programs hard to understand to protect secret data (keys)

- Diversification make every program unique to prevent malware attacks
- Prevent collusion make every program unique to prevent diffing attacks
- Code Privacy make programs hard to understand to protect algorithms
- Data Privacy make programs hard to understand to protect secret data (keys)
- Integrity make programs hard to understand to make them hard to change